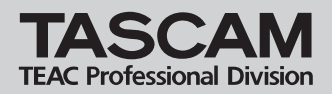

## 目次

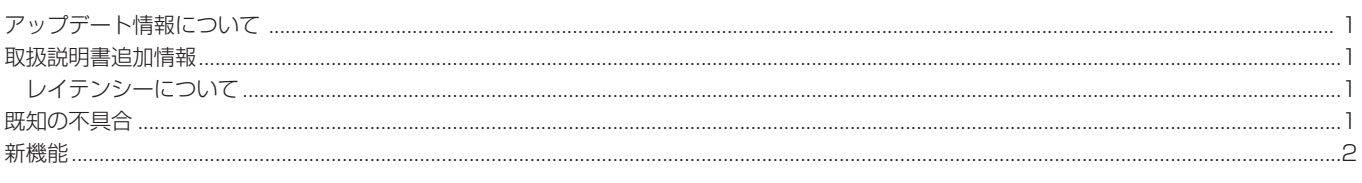

# アップデート情報について

本製品のドライバソフトウエアおよび本体のファームウエアは、常に最新版をお使いいただきますようお願いいたします。最新のソフトウェ アとファームウェアに関しては、タスカムウェブサイト:http://www.tascam.jpにてご確認ください。

## 取扱説明書追加情報

#### レイテンシーについて

Windows パソコン上のレイテンシーは、サンプルレートに関係なく一定になります。

# 既知の不具合

#### Mac OS X

#### V1.00での不具合

● Digital Performerでは、FireOneの入出力ポート表示が以下のようになります。

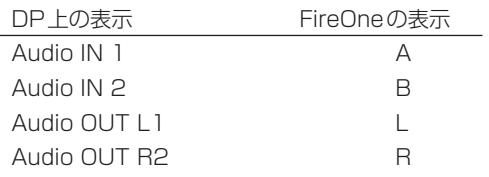

● Cubaseでは、FireOneの入出力ポート表示が以下のようになります。

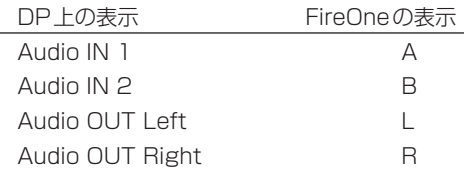

#### Windows

#### V1.00での不具合

- **–** Version 1.00はMicrosoft Windows Vistaに対応していません。
- **–** コントロールパネルのオーディオバッファーサイズの変更は、MIDIのレイテンシーにも影響します。
- **–** オーディオアプリケーションを使用している時は、Windowsのタスクマネージャーを起動させないでください。タスクマネージャーの処 理が大きいためオーディオ転送に影響を及ぼします。
- **–** Windowsのオーディオミキサーをミュートすると、FireOneのオーディオ入力もミュートされます。
- **–** DAWでMIDIシステムエクスクルーシブファイルをFireOne経由で再生すると、DAWの動作が遅くなります。
- **–** Giga Studio 3.xxで "GSIF-Low Latency" のMIDIポートは動作しません。FireOne MIDIを使用してください。
- **–** FireOneのVersion 1.00では、WDM/KSドライバーモードをサポートしていません。SONARでFireOneを使用するときは、 WDM/KSのかわりにASIOを使用してください。ASIO,GSIF,MMEには対応しています。
- **–** サンプリングレートを変更した後は、WDM/MMEアプリケーションを一度終了して再起動してください。

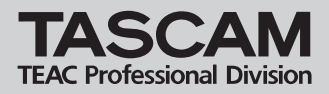

## その他

**–** Cubase LE1.x.xのコントロール機能は、サポートしていません。

# 新機能

#### Windows Driver

## V1.10での修正

Windows Vista 32 bit 版に対応しました。